## Zoom to YouTube Video Processing a Zoom file

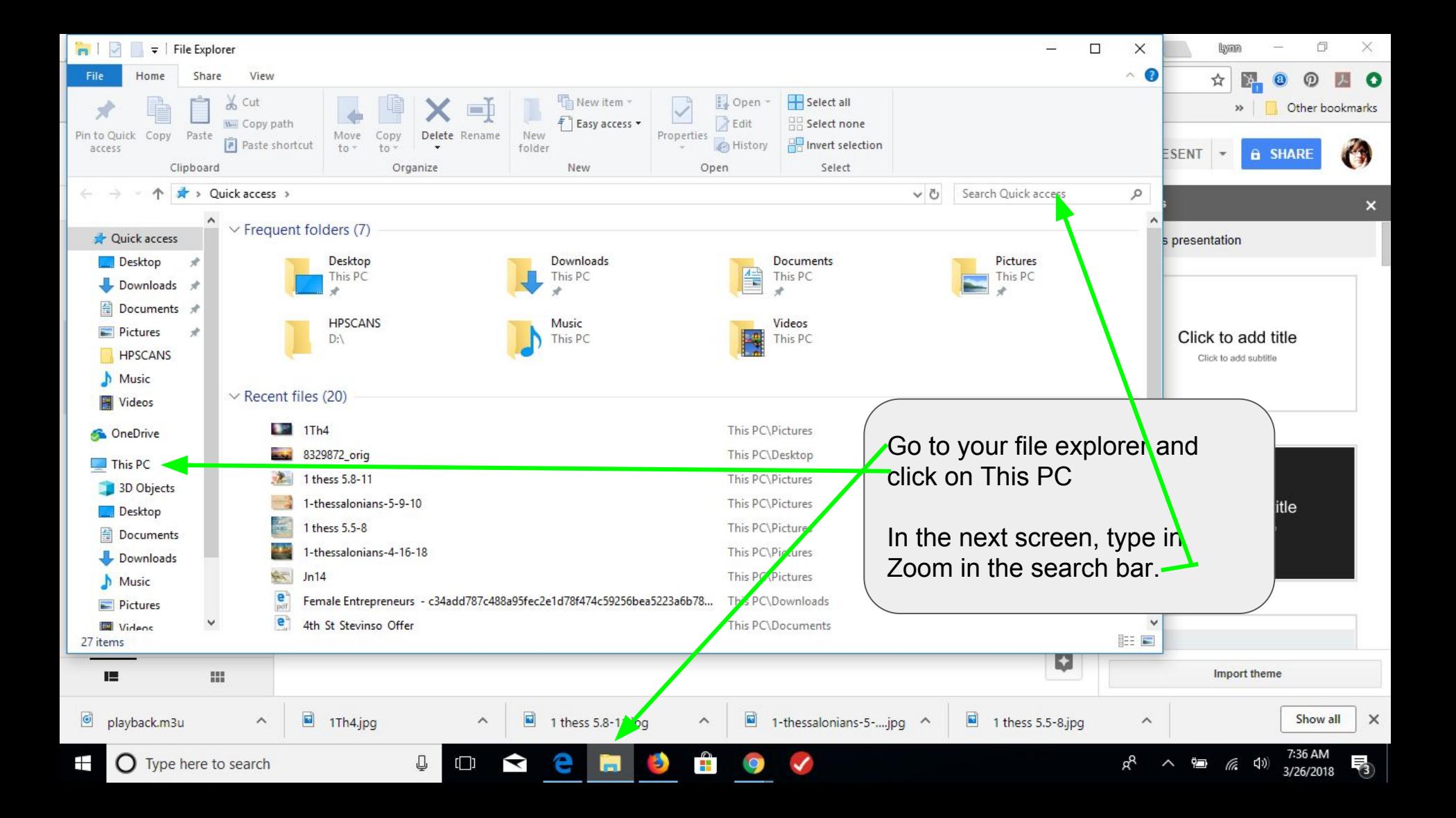

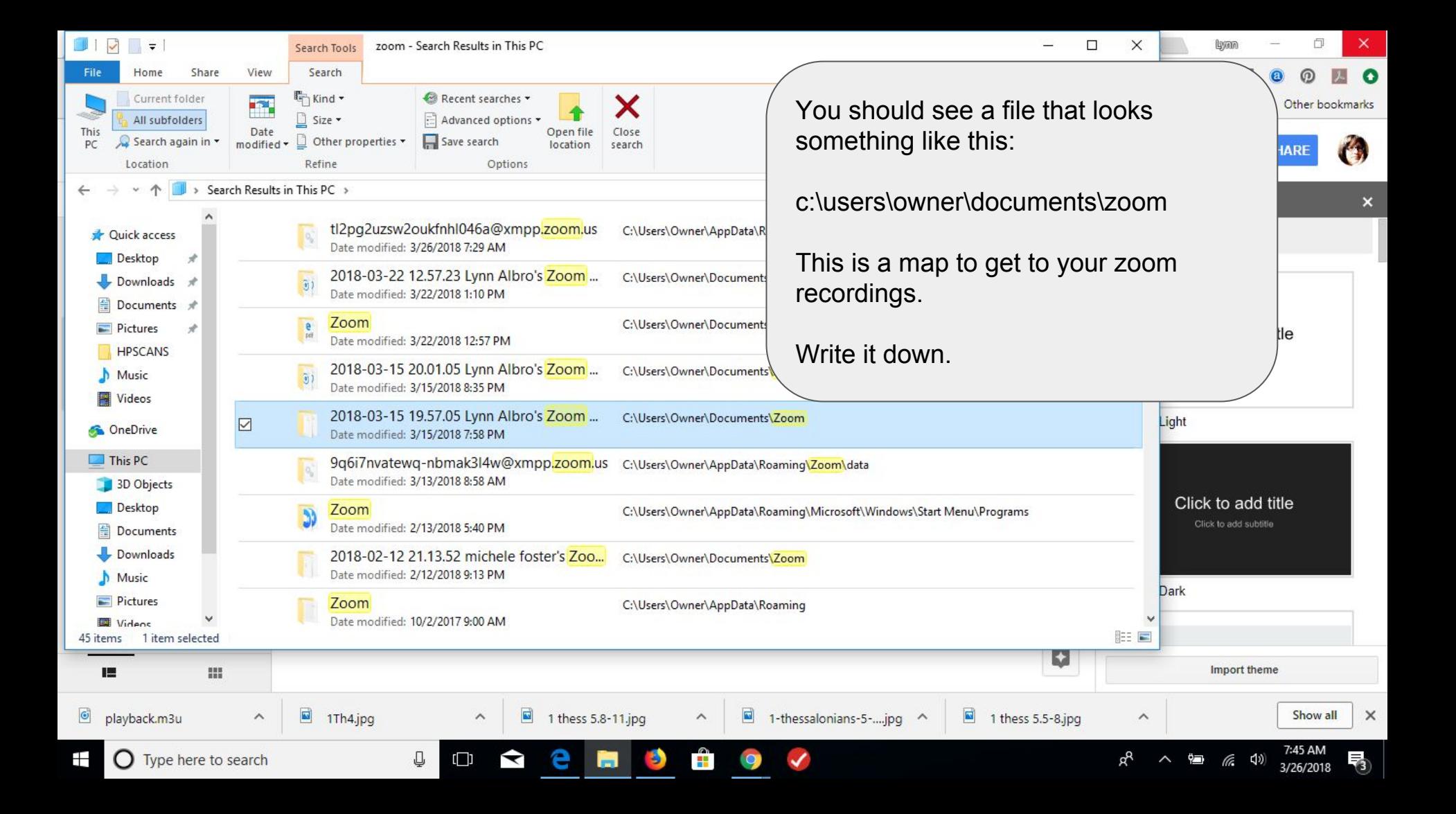

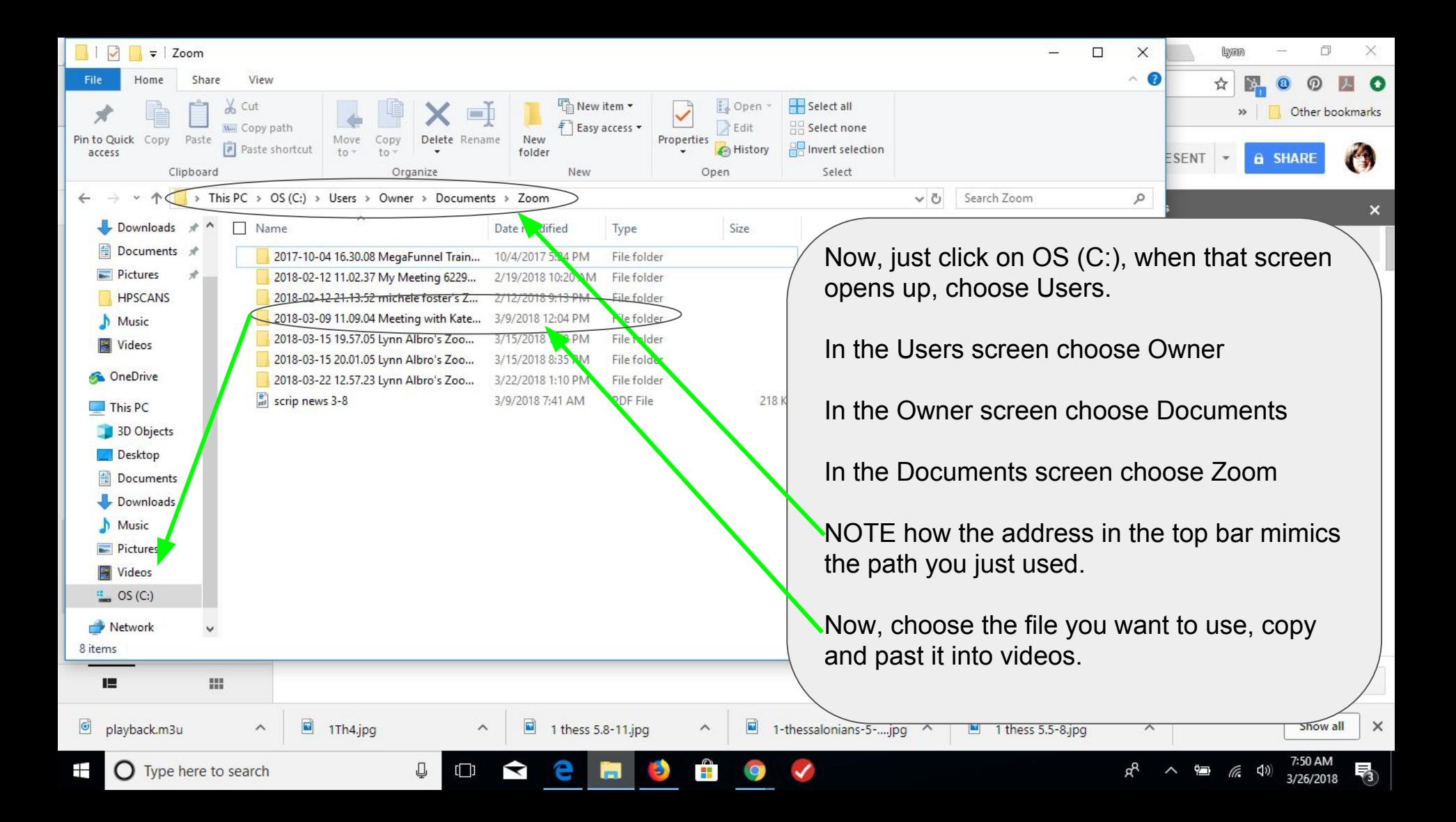

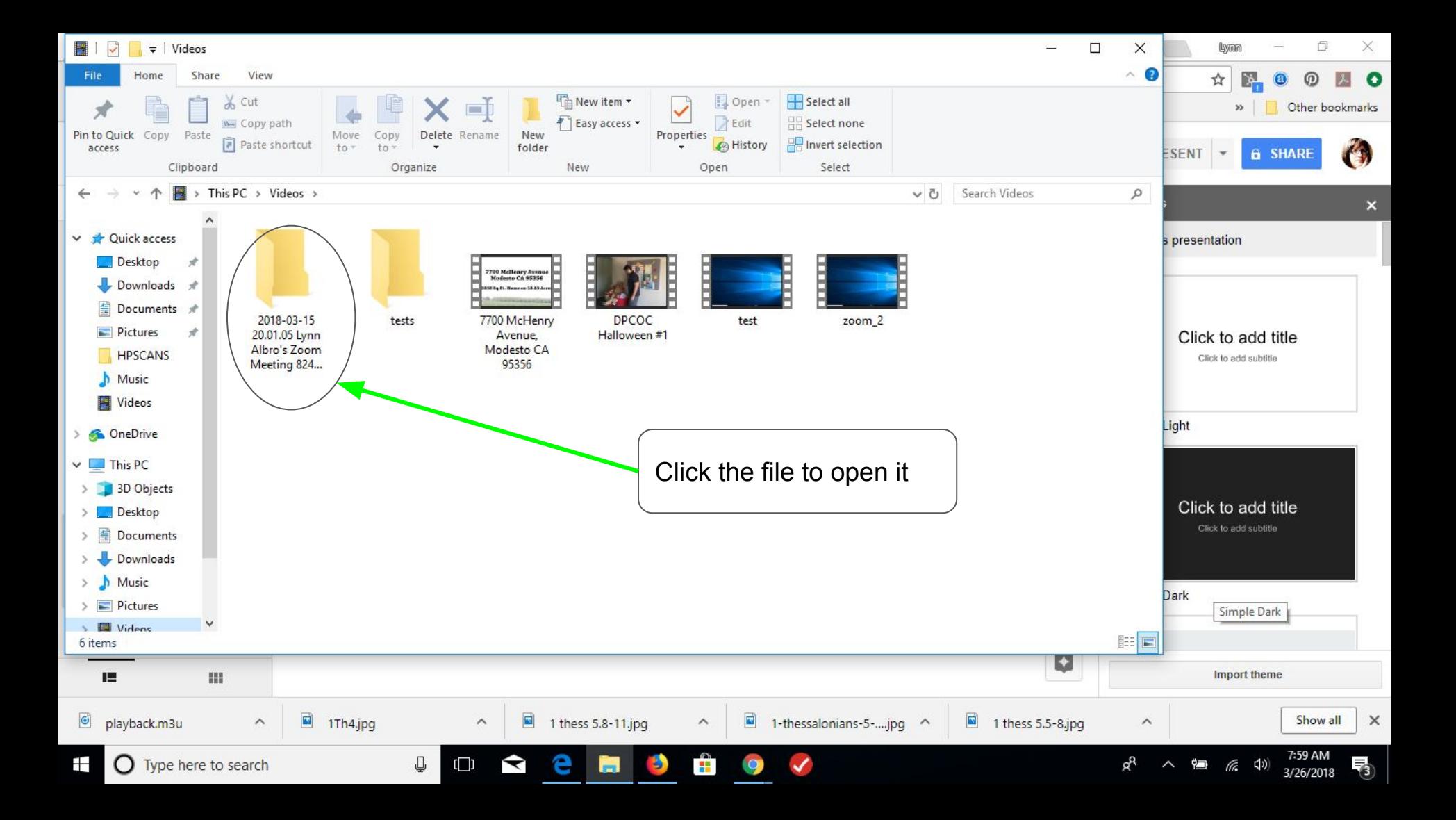

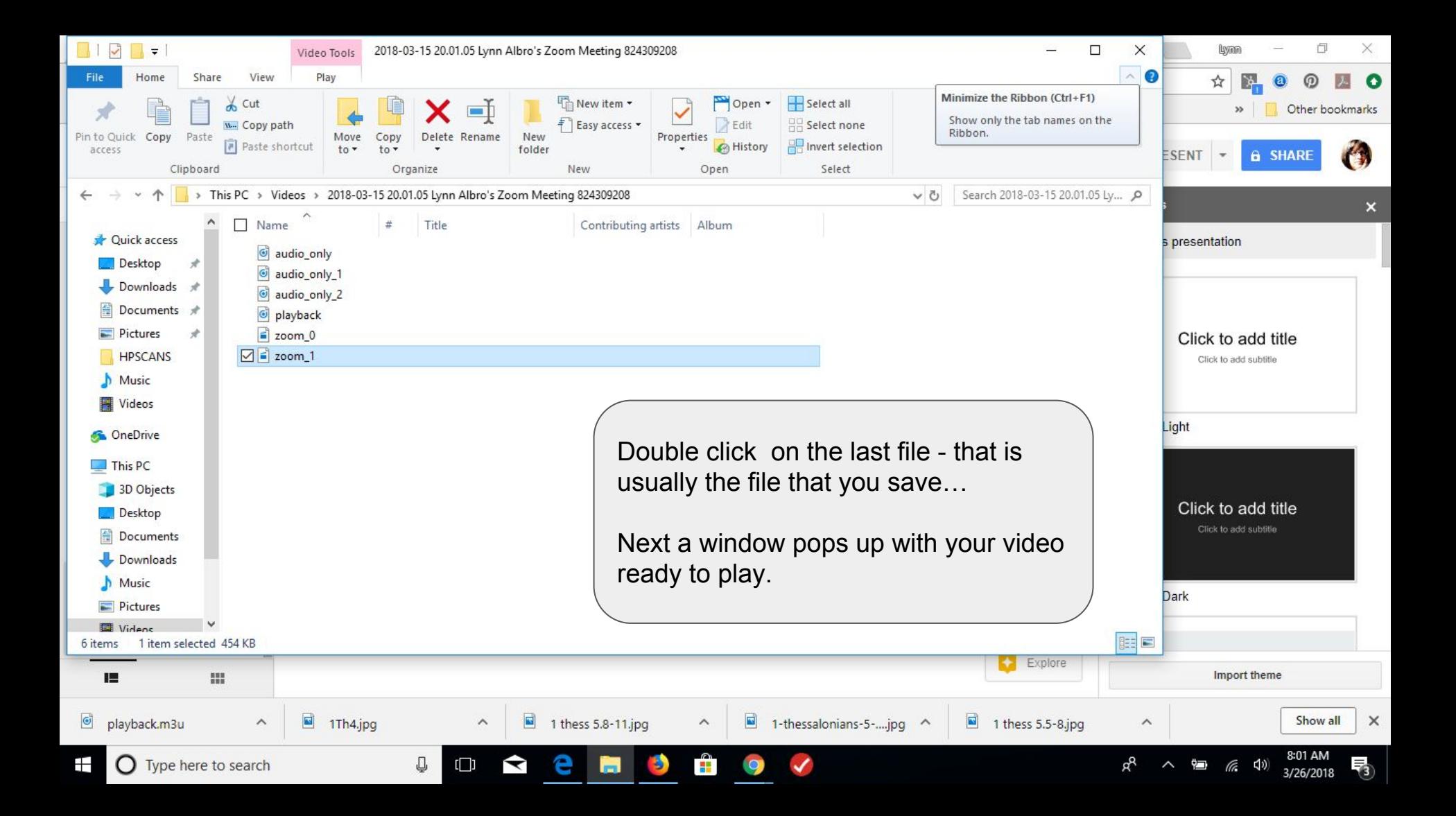

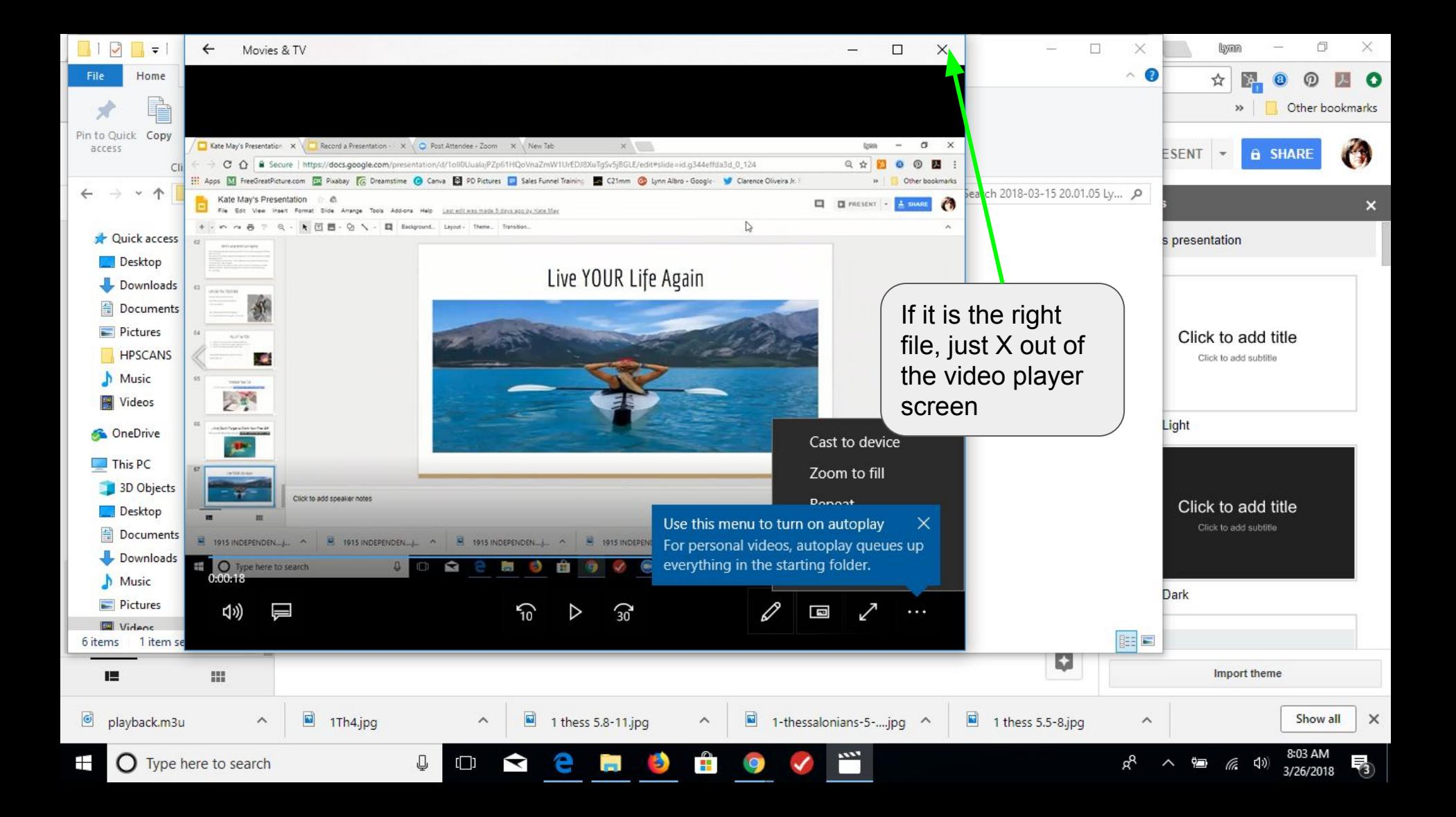

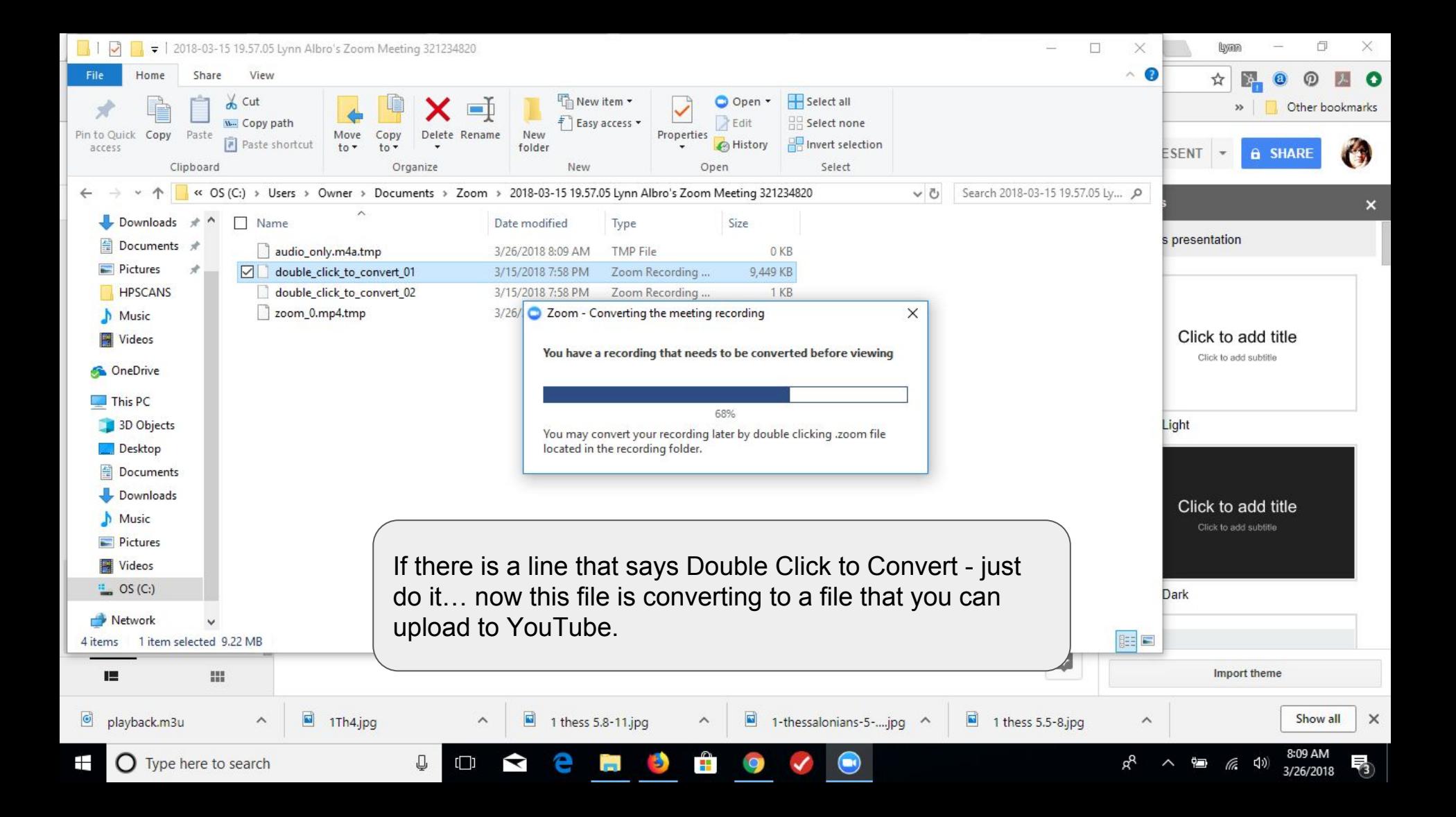

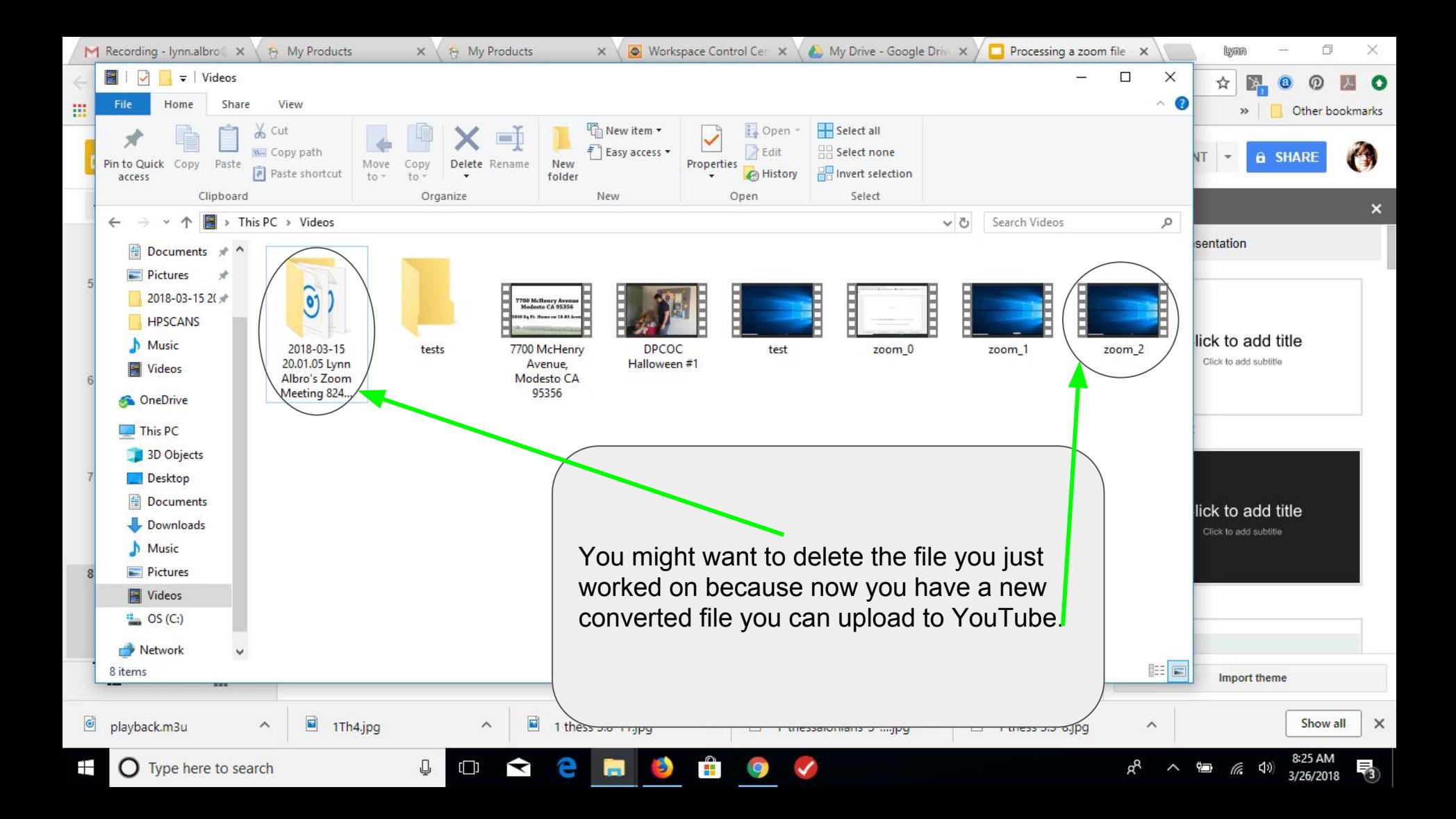

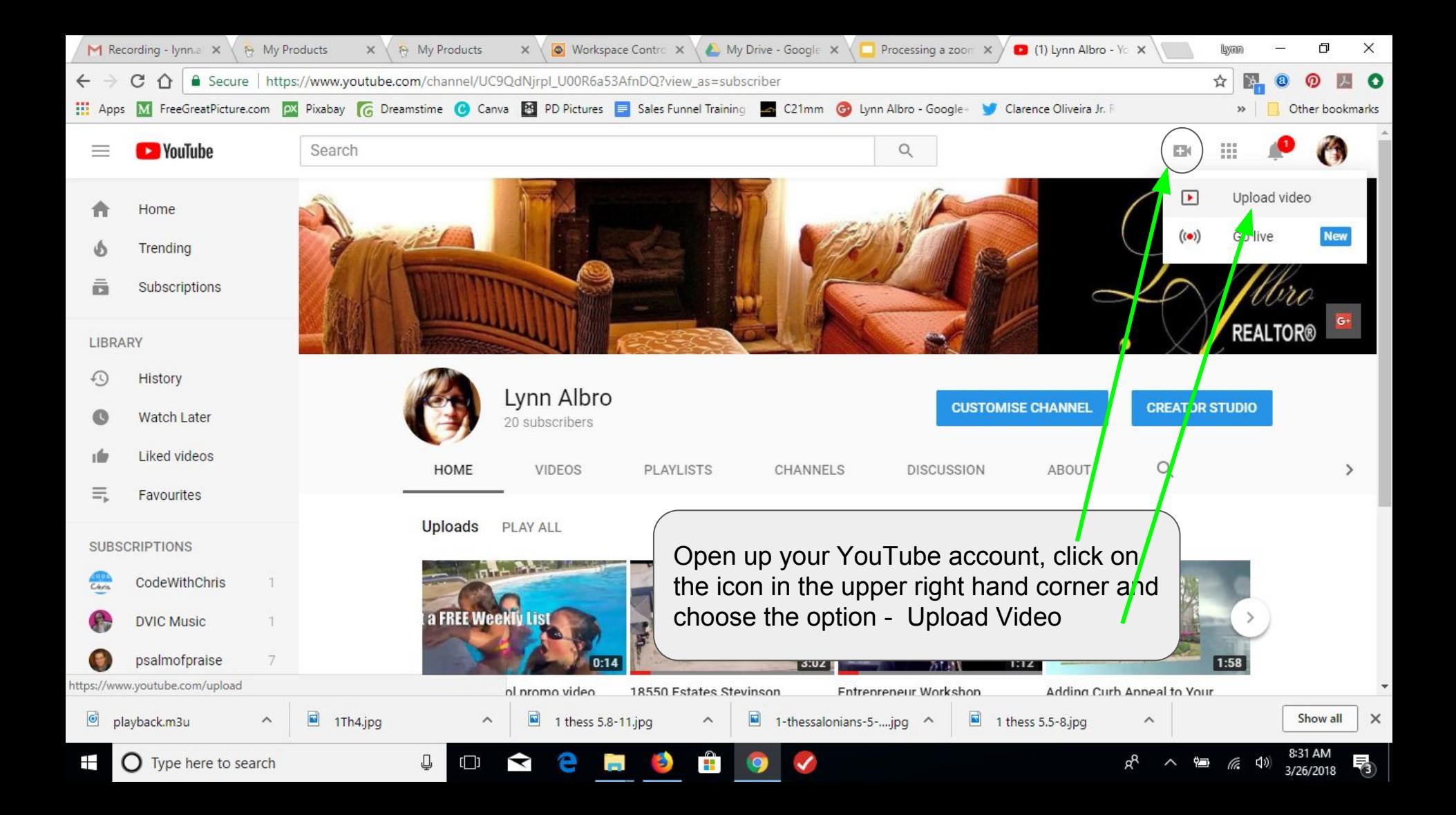

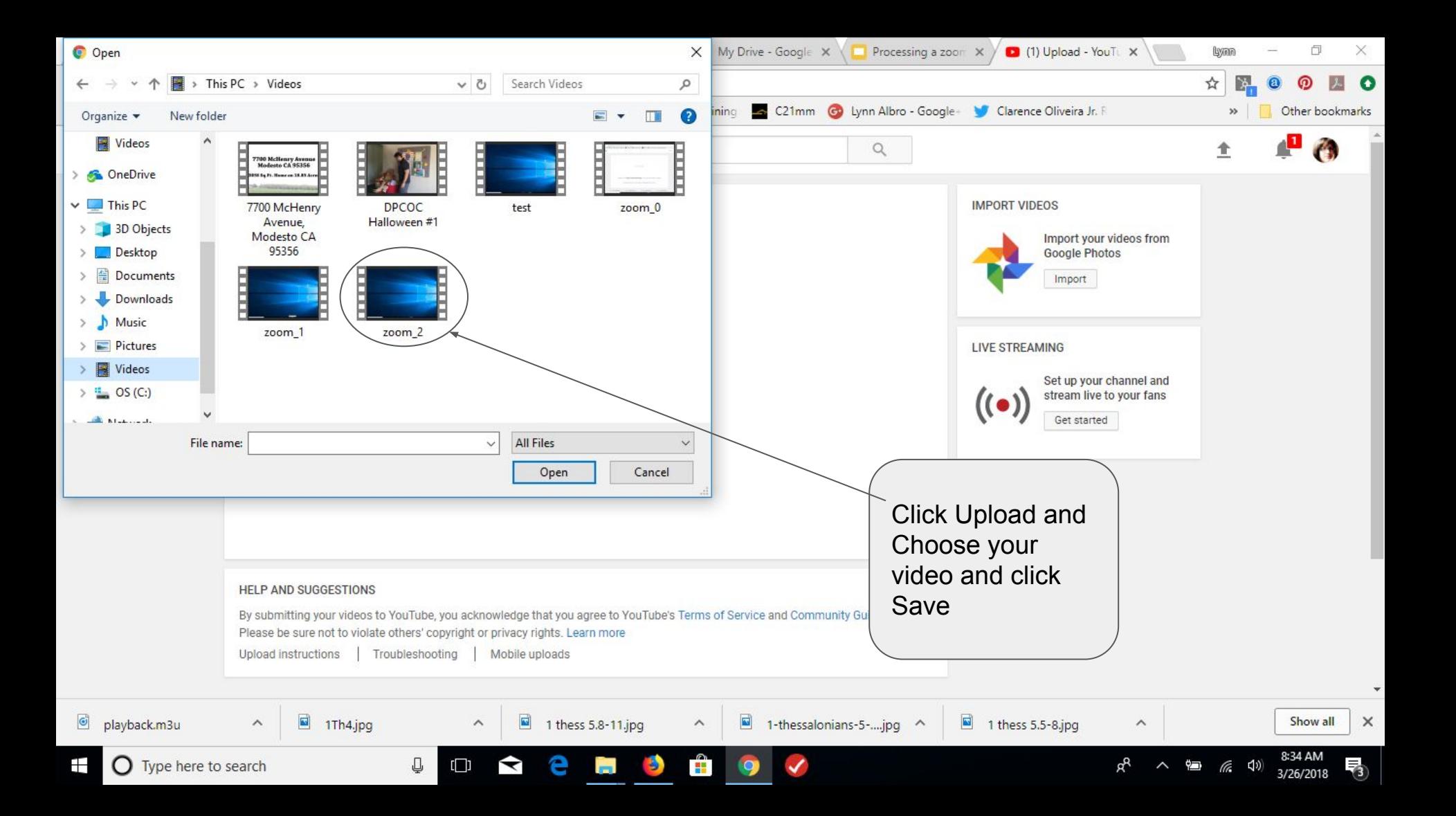

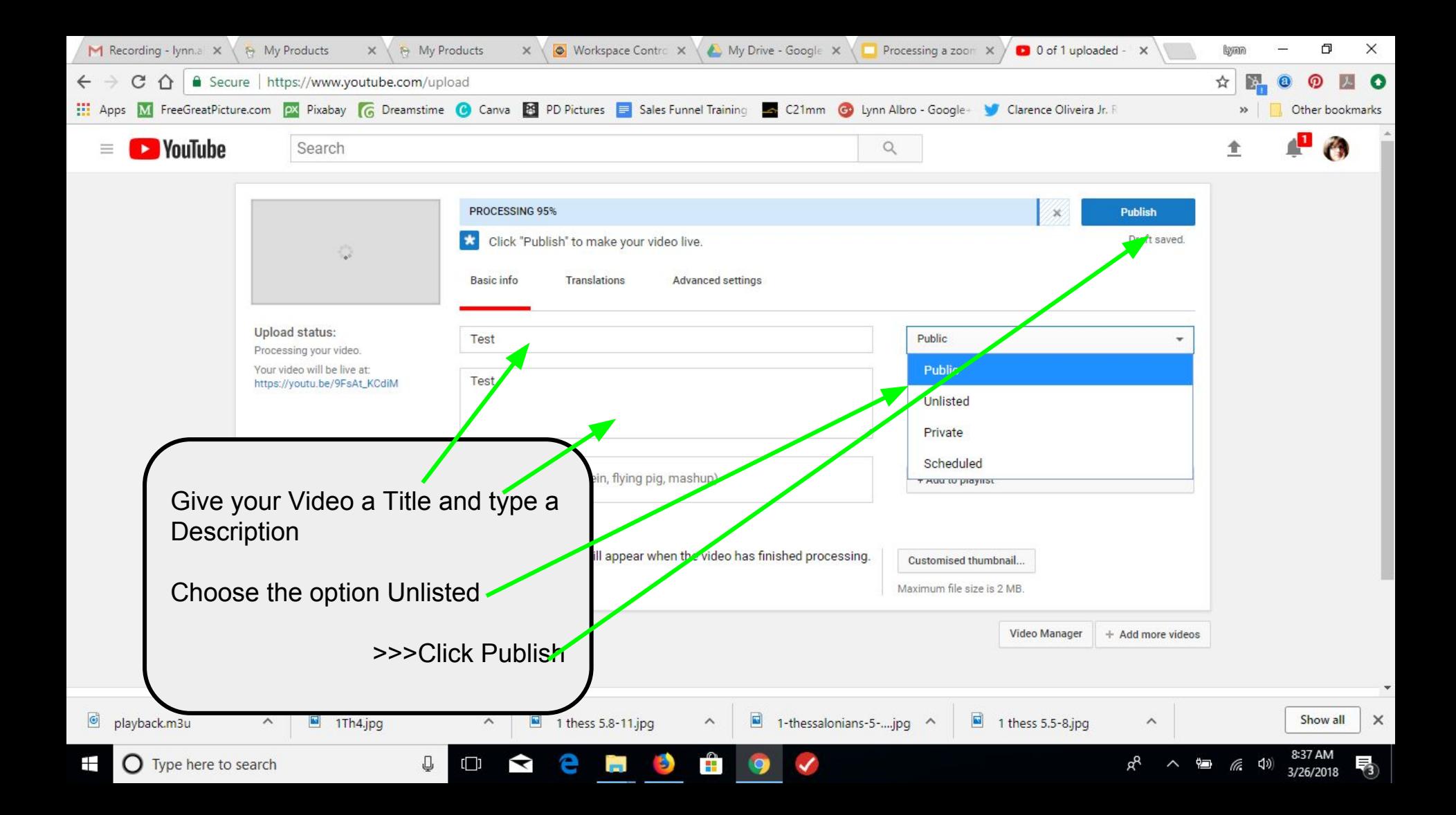

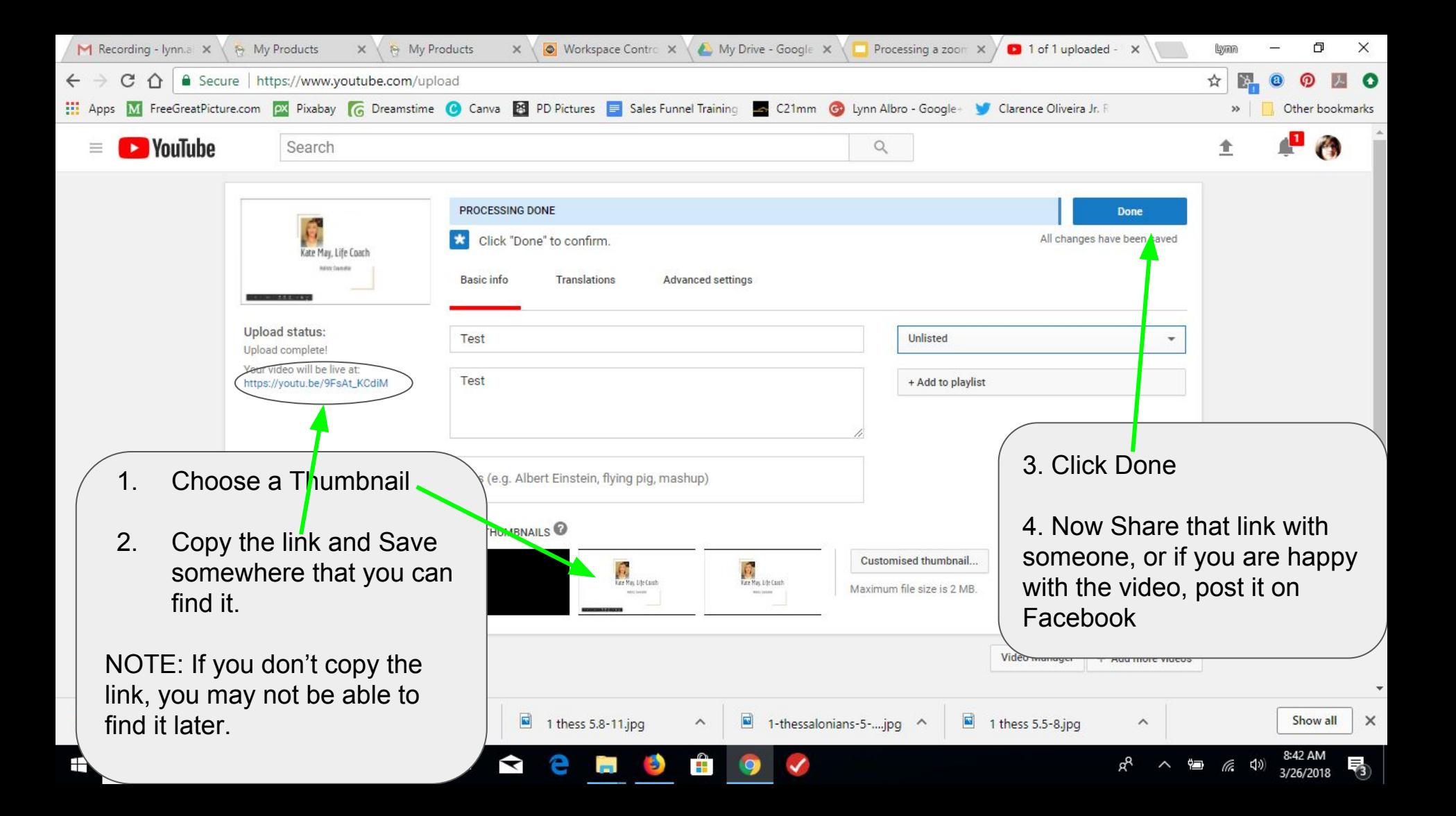